## JS 44 (Rev. 10/20) Case 3:23-CV-00141-SPM enverteber  $\frac{1}{2}$  and  $\frac{1}{2}$  Page 1 of 1 Page ID #29

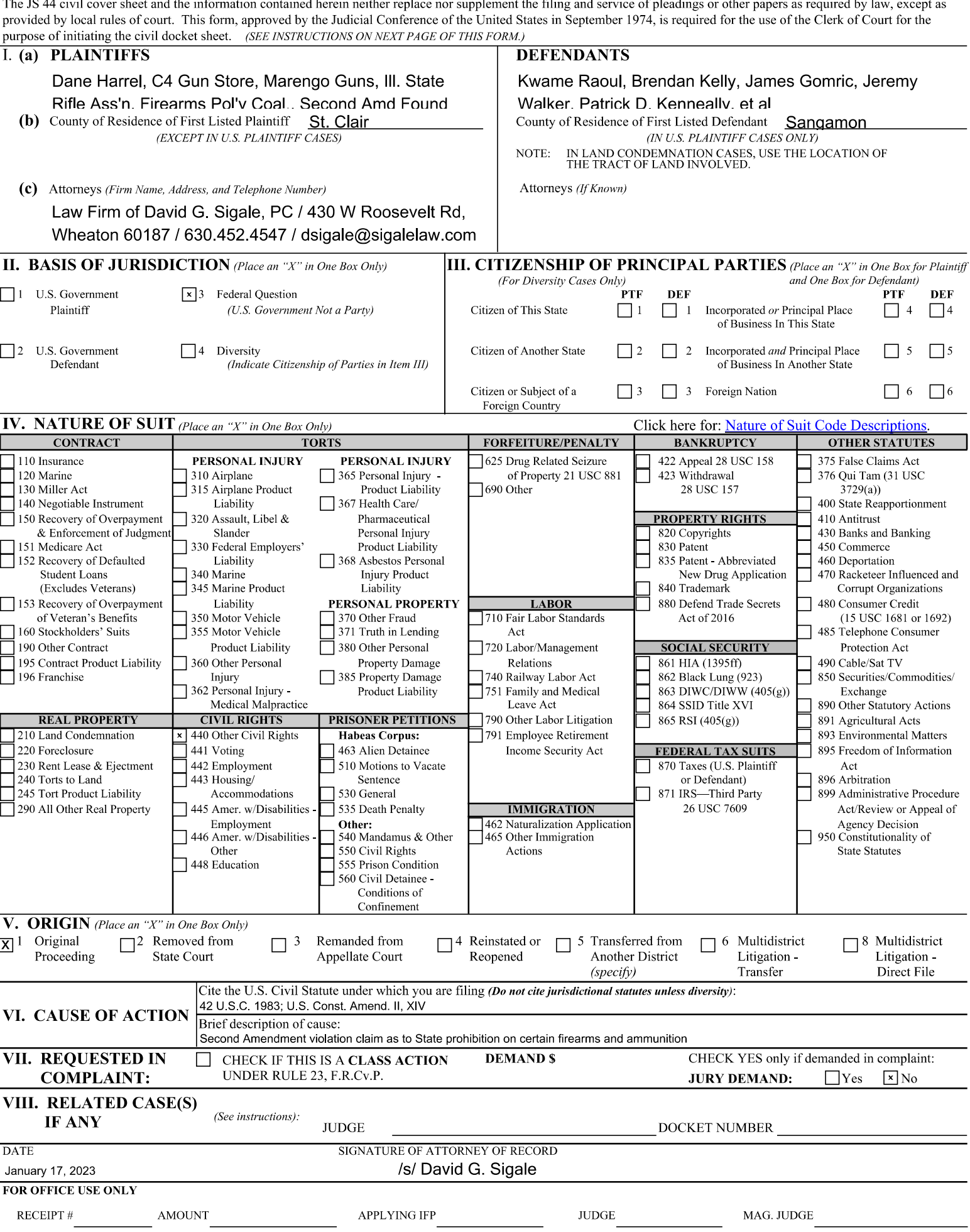